The *cloze* package<sup>∗</sup>

Josef Friedrich <josef@friedrich.rocks> [github.com/Josef-Friedrich/cloze](https://github.com/Josef-Friedrich/cloze)

v1.2 from 2016/06/23

<sup>∗</sup>Many thanks to Robert-Michael Huber for his advice and to Paul Isambert for his article *"Three things you can do with LuaTEX that would be extremely painful otherwise"* in TUGboat, Volume 31 (2010), No. 3. This article helped a lot to write this package.

# **Contents**

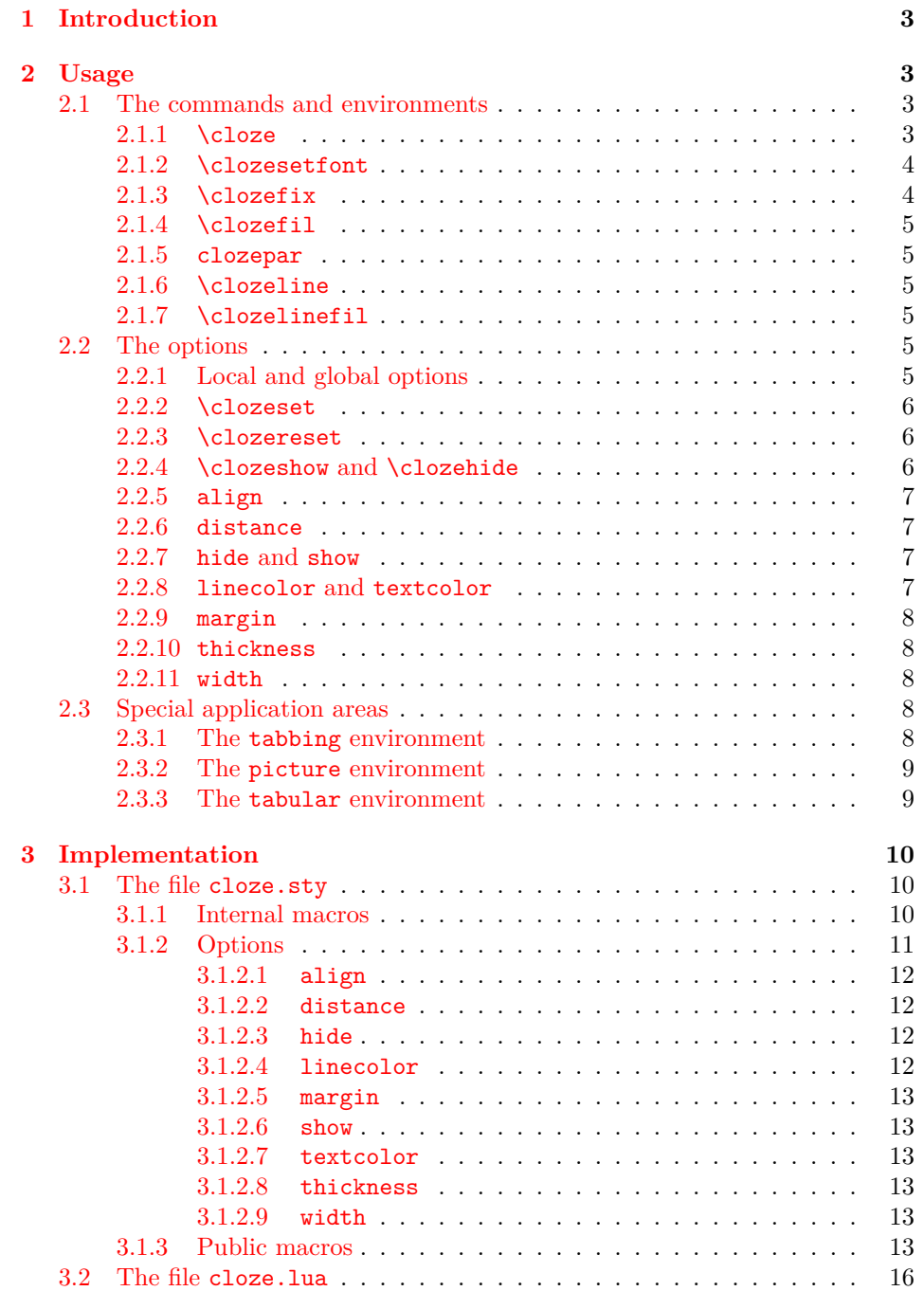

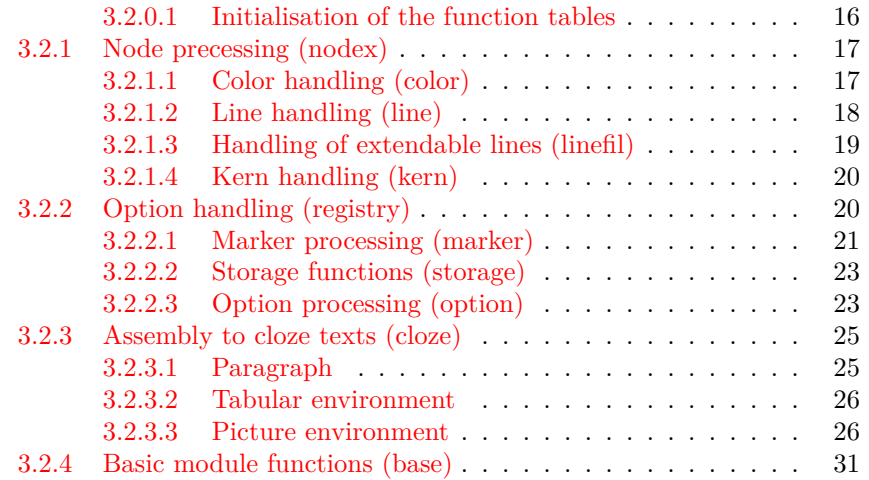

## <span id="page-3-0"></span>**1 Introduction**

*cloze* is a LAT<sub>E</sub>X package to generate cloze texts. It uses the capabilities of the modern T<sub>E</sub>X engine *LuaT<sub>E</sub>X*. Therefore, you must use LuaL<sup>A</sup>T<sub>E</sub>X to create documents containing gaps.

lualatex cloze-text.tex

The main feature of the package is that the formatting doesn't change when using the hide and show  $(\rightarrow 2.2.7)$  $(\rightarrow 2.2.7)$  options.

Lorem ipsum *dolor sit* amet, consectetur *adipisicing* elit, sed do eiusmod tempor incididunt ut labore et *dolore magna* aliqua. Ut enim ad minim veniam, quis nostrud *exercitation* ullamco laboris nisi ut *aliquip* ex ea commodo consequat.

The command \clozeset{hide} only shows gaps. When you put both texts on top of each other you will see that they perfectly match.

Lorem ipsum amet, consectetur elit, sed do eiusmod tempor incididunt ut labore et aliqua. Ut enim ad minim veniam, quis nostrud ex ea commodo consequat.

## <span id="page-3-1"></span>**2 Usage**

There are three commands and one environment to generate cloze texts:  $\c{close}$ , \clozefix, \clozefil and clozepar.

## <span id="page-3-2"></span>**2.1 The commands and environments**

#### <span id="page-3-3"></span>**2.1.1 \cloze**

\cloze \cloze[\*options*}]{\*some text*}: The command \cloze is similar to a command that offers the possibility to underline the texts. \cloze does not prevent line breaks. The width of a gap depends on the number of letters and the font used. The only option which affects the widths of a gap is the option margin ( $\rightarrow$  [2.2.9\)](#page-8-0).

> Lorem ipsum *dolor* sit amet, *consectetur* adipisicing elit, sed do eiusmod tempor incididunt ut labore et dolore *magna aliqua. Ut enim ad minim veniam, quis nostrud exercitation ullamco laboris nisi* ut aliquip ex ea commodo consequat.

It is possible to convert a complete paragraph into a 'gap'. But don't forget: There is a special environment for this: clozepar  $(\rightarrow 2.1.5)$  $(\rightarrow 2.1.5)$ .

*Lorem ipsum dolor sit amet, consectetur adipisicing elit, sed do eiusmod tempor incididunt ut labore et dolore magna aliqua. Ut enim ad minim veniam, quis nostrud exercitation ullamco laboris nisi ut aliquip ex ea commodo consequat.*

The command \cloze doesn't change the behavior of the hyphenation. Let's try some long German words:

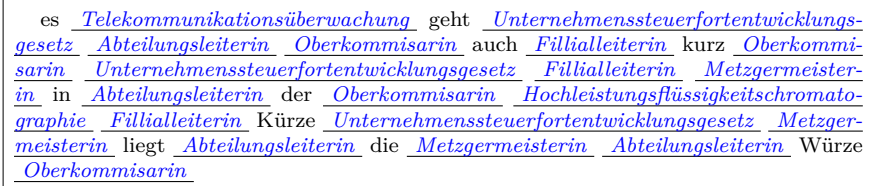

## <span id="page-4-0"></span>**2.1.2 \clozesetfont**

\clozesetfont The gap font can be changed by using the command \clozesetfont. \clozesetfont redefines the command \clozefont which contains the font definition. Thus, the command \clozesetfont{\Large} has the same effect as \renewcommand{\clozefont}{\Large}.

```
Excepteur \sin t occaecat Cupidatat non proident.
```
Please do not put any color definitions in \clozesetfont, as it won't work. Use the option textcolor instead  $(\rightarrow 2.2.8)$  $(\rightarrow 2.2.8)$ .

\clozesetfont{\ttfamily\normalsize} changes the gap text for example into a normal sized typewriter font.

```
Excepteur sint occaecat cupidatat non proident.
```
## <span id="page-4-1"></span>**2.1.3 \clozefix**

\clozefix \clozefix[\*options*}]{\*some text*}}: The command \clozefix creates gaps with a fixed width. The clozes are default concering the width 2cm.

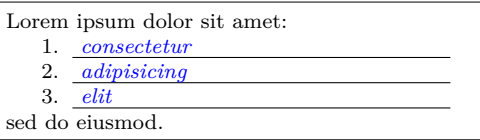

Gaps with a fixed width are much harder to solve.

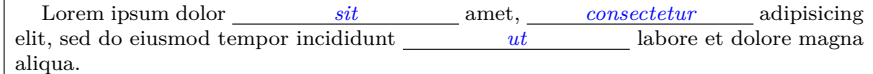

Using the option align you can make nice tabulars like this:

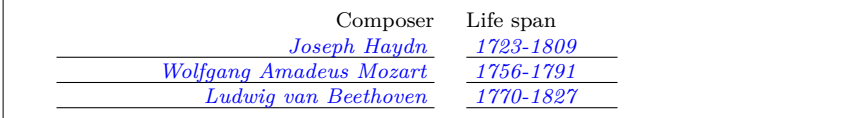

## <span id="page-5-0"></span>**2.1.4 \clozefil**

 $\cl{colzefil}$   $\cl{options}$ { $\>some \text{text}$ }: The name of the command is inspired by \hfil, \hfill, and \hfilll. Only \clozefil fills out all available horizontal spaces with a line.

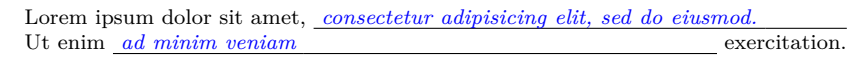

#### <span id="page-5-1"></span>**2.1.5 clozepar**

clozepar \begin{clozepar}[h*options*i] …*some text* …\end{clozepar}: The environment clozepar transforms a complete paragraph into a cloze text. The options align, margin and width have no effect on this environment.

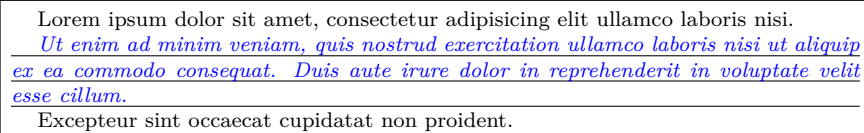

## <span id="page-5-2"></span>**2.1.6 \clozeline**

\clozeline \clozeline [ $\{options\}$ ]: To create a cloze line of a certain width, use the command \clozeline. The default width of the line is 2cm. In combination with the other cloze commands you can create for example an irregular alignment of the cloze text.

```
Ut enim ad
\clozeline[width=1cm]\cloze{minim}\clozeline[width=3cm]
minim veniam
```
Ut enim ad *minim* minim veniam,

#### <span id="page-5-3"></span>**2.1.7 \clozelinefil**

\clozelinefil \clozelinefil[\*options*}]: This command \clozelinefil fills the complete available horizontal space with a line. Moreover, \clozelinefil was used to create \clozefil.

Lorem

## <span id="page-5-4"></span>**2.2 The options**

## <span id="page-5-5"></span>**2.2.1 Local and global options**

The *cloze* package distinguishs between *local* and *global* options. Besides the possiblity to set *global* options in the \usepackage[ $\{global \ options\}$ ]{ $\{close\}$ } declaration, the cloze package offers a special command to set *global* options: \clozeset{*\global options*}}

## <span id="page-6-0"></span>**2.2.2 \clozeset**

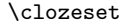

\clozeset \clozeset{h*global options*i}: The command can set *global* options for each paragraph.

> \clozeset{textcolor=red} Lorem \cloze{ipsum} dolor \par \clozeset{textcolor=green} Lorem \cloze{ipsum} dolor

Lorem *ipsum* dolor Lorem *ipsum* dolor

\clozeset does not change the options within a paragraph. As you can see in the example below the last \clozeset applies the color green for both gaps.

\clozeset{textcolor=red} Lorem \cloze{ipsum} dolor \clozeset{textcolor=green} Lorem \cloze{ipsum} dolor

Lorem *ipsum* dolor Lorem *ipsum* dolor

## <span id="page-6-1"></span>**2.2.3 \clozereset**

\clozereset \clozereset: The command resets all *global* options to the default values. It has no effect on the *local* options.

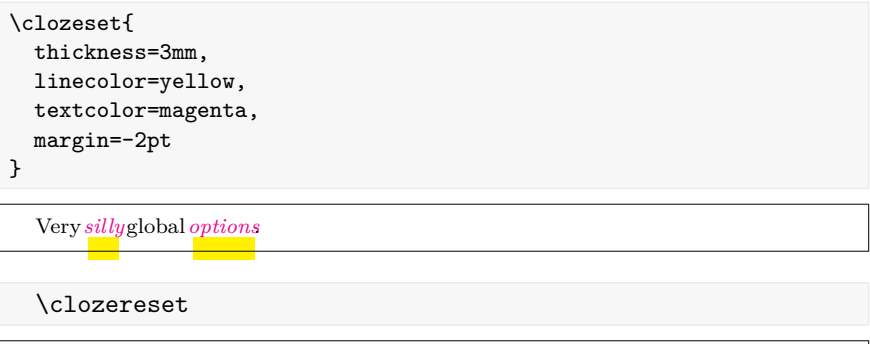

*Relax!* We can reset *those* options.

## <span id="page-6-2"></span>**2.2.4 \clozeshow and \clozehide**

\clozeshow \clozeshow and \clozehide: This commands are shortcuts for \clozeset{h*show*i}  $\label{eq:coloc}$ clozehide and  $\cl{blue}$ :  $\ldots$ 

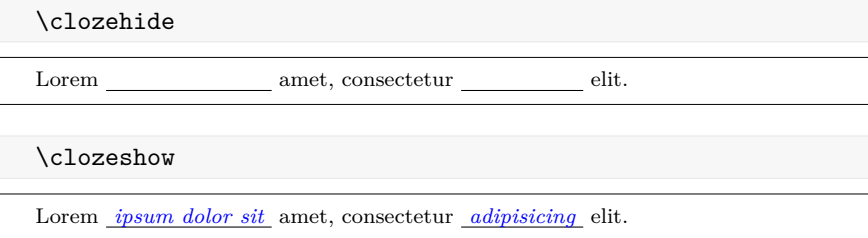

## <span id="page-7-0"></span>**2.2.5 align**

 $\text{[align='left/center/right)}:$  Only the macro \clozefix ( $\rightarrow$  [2.1.3\)](#page-4-1) takes the option align into account. Possible values are left, center and right. This option only makes sense, if the width of the line is larger than the width of the text.

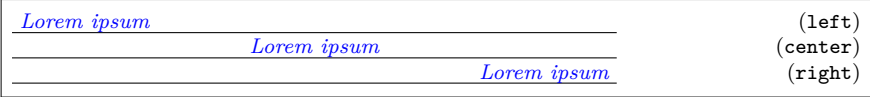

## <span id="page-7-1"></span>**2.2.6 distance**

[distance= $\langle$ *dimen*}]: The option distance specifies the spacing between the baseline of the text and the gap line. The larger the dimension of the option distance, the more moves the line down. Negative values cause the line to appear above the baseline. The default value is 1.5pt.

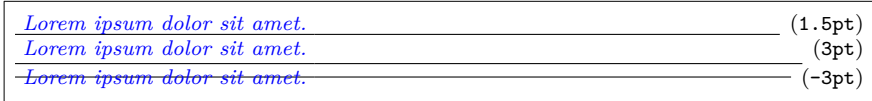

## <span id="page-7-2"></span>**2.2.7 hide and show**

[hide] and [show]: By default the cloze text is displayed. Use the option hide to remove the cloze text from the output. If you accidentally specify both options – hide and show – the last option "wins".

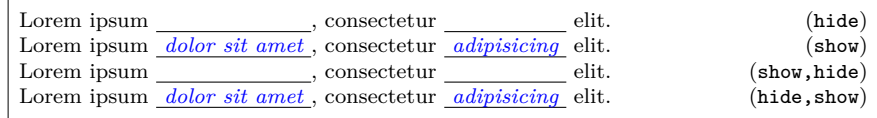

#### <span id="page-7-3"></span>**2.2.8 linecolor and textcolor**

[linecolor= $\langle color \ name \rangle$ ] and [textcolor= $\langle color \ name \rangle$ ]: Values for both color options are color names used by the xcolor package. To define your own color use the following command:

```
\definecolor{myclozecolor}{rgb}{0.1,0.4,0.6}
\cloze[textcolor=myclozecolor]{Lorem ipsum}
```
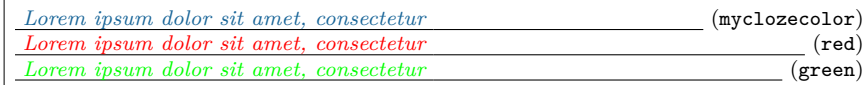

You can use the same color names to colorize the cloze lines.

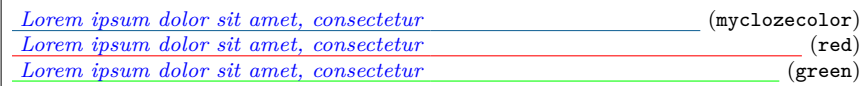

## <span id="page-8-0"></span>**2.2.9 margin**

[margin= $\langle$ *dimen*}]: The option margin indicates how far the line sticks up from the text. The option can be used with the commands \cloze, \clozefix and \clozefil. The default value of the option is 3pt.

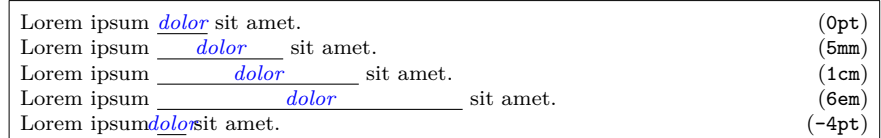

Is a punctation mark placed directly after a gap, then the line breaks after this punctation mark. Even the most large value of margin does not affect this behavior.

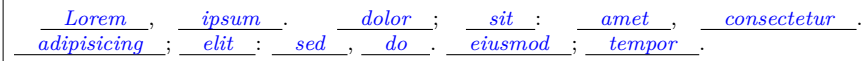

## <span id="page-8-1"></span>**2.2.10 thickness**

 $[\text{thickness} = \langle \text{dimen} \rangle]$ : The option thickness indicates how thick the line is. The option distance  $(\rightarrow 2.2.6)$  $(\rightarrow 2.2.6)$  is not affected by this option, because the bottom of the line moves down. The default value of this option is 0.4pt.

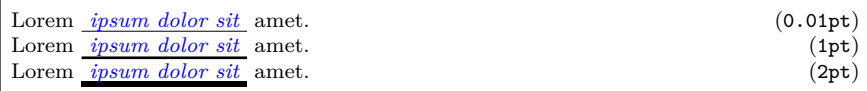

#### <span id="page-8-2"></span>**2.2.11 width**

 $[width=\langle dimen \rangle]$ : The only command which can be changed by the option width is  $\clap{\text{closefix}} \left( \rightarrow 2.1.3 \right)$ . The default value of the option is 2cm.

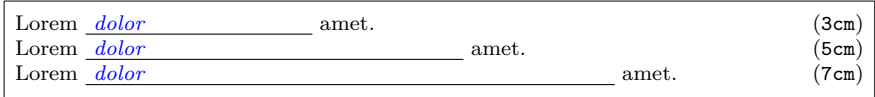

## <span id="page-8-3"></span>**2.3 Special application areas**

## <span id="page-8-4"></span>**2.3.1 The tabbing environment**

```
\begin{tabbing}
col1 \hspace{1cm} \= col2 \hspace{1cm} \= col3 \hspace{1cm} \= col4 \\
\cloze{col1} \> \> \clozefix{col3} \\
\end{tabbing}
```
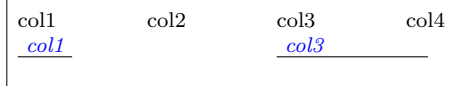

## <span id="page-9-0"></span>**2.3.2 The picture environment**

```
\begin{picture}(320,100)
\put(80,25){\cloze{Lorem}}
\put(160,50){\clozefix{ipsum}}
\put(240,75){\clozefil{dolor}}
\end{picture}
```
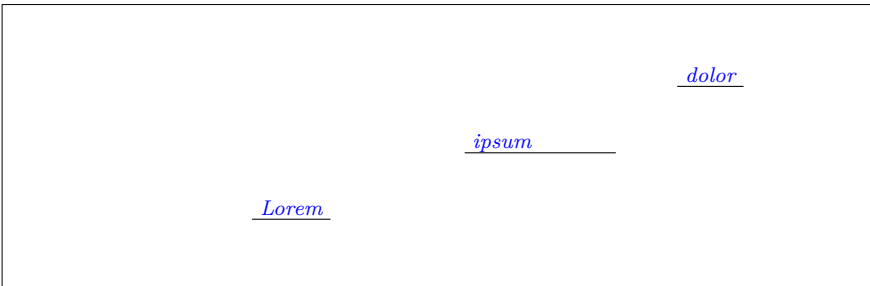

## <span id="page-9-1"></span>**2.3.3 The tabular environment**

```
\begin{tabular}{l c}
\cloze{Lorem} & \cloze{ipsum} \\
\clozefix{amet} & \clozefix{consectetur} \\
\cloze{sed} & \cloze{do} \\
\end{tabular}
```
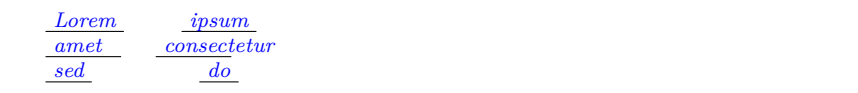

# <span id="page-10-0"></span>**3 Implementation**

## <span id="page-10-1"></span>**3.1 The file cloze.sty**

This four packages are used to build *cloze*:

- [fontspec](https://www.ctan.org/pkg/fontspec) is not necessarily required. When using LuaLAT<sub>EX</sub> it is good form to load it. Apart from this the package supplies helpful messages, when you compile a LuaL<sup>AT</sup>EX document with pdfL<sup>AT</sup>EX.
- [luatexbase](https://www.ctan.org/pkg/luatexbase) allows to register multiple Lua callbacks.
- [kvoptions](https://www.ctan.org/pkg/kvoptions) takes the handling of the options.
- [xcolor](https://www.ctan.org/pkg/xcolor) is required to colorize the text and the line of a gap.

```
26 \RequirePackage{fontspec,luatexbase-mcb,kvoptions,xcolor}
```
Load the cloze lua module and put all return values in the variable cloze.

```
27 \directlua{
28 cloze = require('cloze')
29 }
```
#### <span id="page-10-2"></span>**3.1.1 Internal macros**

```
\cloze@set@to@global Set the Lua variable registry.is_global to true. All options are then stored
                      in the variable registry.global_options.
                      30 \def\cloze@set@to@global{%
                      31 \directlua{cloze.set_is_global(true)}%
                      32 }
 \cloze@set@to@local First unset the variable registry.local_options. Now set the Lua variable
                      registry.is_global to false. All options are then stored in the variable
                      registry.local_options.
                      33 \def\cloze@set@to@local{%
                      34 \directlua{
                      35 cloze.unset_local_options()
                      36 cloze.set_is_global(false)
                      37 }%
                      38 }
   \cloze@set@option \cloze@set@option is a wrapper for the Lua function registry.set_option.
                      \cloze@set@option[\{key\}]{\{value\}} sets a key \langle key \rangle to the value \langle value \rangle.
                      39 \def\cloze@set@option[#1]#2{%
                      40 \directlua{cloze.set_option('#1', '#2')}%
                      41 }
```

```
\cloze@color Convert a color definiton name to a PDF colorstack string, for example convert
                          the color name blue to the colorstack string 0 0 1 rg 0 0 1 RG. The macro def-
                          inition \cloze@color{blue} builds itself the macro \color@blue, which expands
                          to the PDF colorstack string. The colorstack string is necessary to generate a
                          PDF colorstack whatsit.
                          42 \def\cloze@color#1{\csname\string\color@#1\endcsname}
\cloze@set@local@options This macro is used in all cloze commands to handle the optional arguments. First
                          it sets the option storage to local and then it commits the options to the package
                          kvoptions via the macro \kvsetkeys{CLZ}{}.
                          43 \def\cloze@set@local@options#1{%
                          44 \cloze@set@to@local%
                          45 \kvsetkeys{CLZ}{#1}%
                          46 }
     \cloze@start@marker At the begining \cloze@start@marker registers the required Lua callbacks. Then
                          it inserts a whatsit marker which marks the begin of a gap.
                          47 \def\cloze@start@marker#1{%
                          48 \strut\directlua{
                          49 cloze.register('#1')
                          50 cloze.marker('#1', 'start')
                          51 }%
                          52 }
      \cloze@stop@marker \cloze@stop@marker inserts a whatsit marker that marks the end of gap.
                          53 \def\cloze@stop@marker#1{%
                          54 \strut\directlua{
                          55 cloze.marker('#1', 'stop')
                          56 }%
                          57 }
           \cloze@margin \cloze@margin surrounds a text in a gap with two kerns.
                          58 \def\cloze@margin#1{%
                          59 \directlua{cloze.margin()}%
                          60 #1%
                          61 \directlua{cloze.margin()}%
                          62 }
```
## <span id="page-11-0"></span>**3.1.2 Options**

*cloze* offers key-value pairs to use as options. For processing the key-value pairs we use the package [kvoptions.](https://www.ctan.org/pkg/kvoptions) To make all key-value pairs accessibly to Lua code, we use the declaration  $\def\phi{\phi}(CLZ) {\f{option}}{\f\}, \$ . This declaration comes from the package [keyval.](https://www.ctan.org/pkg/keyval)

At start all values are declared as global options. At the Lua side all values are now stored in the registry.global\_options table.

#### 63 \cloze@set@to@global

We use the abbreviation CLZ for *cloze* as family name and prefix.

```
64 \SetupKeyvalOptions{
65 family=CLZ,
66 prefix=CLZ@
67 }
```
#### <span id="page-12-0"></span>**3.1.2.1 align**

Please read the section  $(\rightarrow 2.2.5)$  $(\rightarrow 2.2.5)$  how to use the option align. align affects only the command  $\text{clozefix} (\rightarrow 2.1.3)$  $\text{clozefix} (\rightarrow 2.1.3)$ .

```
68 \DeclareStringOption{align}
69 \define@key{CLZ}{align}[]{\cloze@set@option[align]{#1}}
```
#### <span id="page-12-1"></span>**3.1.2.2 distance**

Please read the section  $(\rightarrow 2.2.6)$  $(\rightarrow 2.2.6)$  how to use the option distance.

```
70 \DeclareStringOption{distance}
71 \define@key{CLZ}{distance}[]{\cloze@set@option[distance]{#1}}
```
## <span id="page-12-2"></span>**3.1.2.3 hide**

If the option hide appears in the commands, hide will be set to *true* and show to *false* on the Lua side. Please read the section  $(\rightarrow 2.2.7)$  $(\rightarrow 2.2.7)$  how to use the option hide.

```
72 \DeclareVoidOption{hide}{%
73 \cloze@set@option[hide]{true}%
74 \cloze@set@option[show]{false}%
75 }
```
## <span id="page-12-3"></span>**3.1.2.4 linecolor**

Please read the section  $(\rightarrow 2.2.8)$  $(\rightarrow 2.2.8)$  how to use the option linecolor.

```
76 \DeclareStringOption{linecolor}
77 \define@key{CLZ}{linecolor}[]{%
78 \cloze@set@option[linecolor]{\cloze@color{#1}}%
79 }
```
## <span id="page-13-0"></span>**3.1.2.5 margin**

Please read the section  $(\rightarrow 2.2.9)$  $(\rightarrow 2.2.9)$  how to use the option margin.

```
80 \DeclareStringOption{margin}
81 \define@key{CLZ}{margin}[]{\cloze@set@option[margin]{#1}}
```
#### <span id="page-13-1"></span>**3.1.2.6 show**

If the option show appears in the commands, show will be set to *true* and true to *false* on the Lua side. Please read the section  $(\rightarrow 2.2.7)$  $(\rightarrow 2.2.7)$  how to use the option show.

```
82 \DeclareVoidOption{show}{%
83 \cloze@set@option[show]{true}%
84 \cloze@set@option[hide]{false}%
85 }
```
## <span id="page-13-2"></span>**3.1.2.7 textcolor**

Please read the section  $(\rightarrow 2.2.8)$  $(\rightarrow 2.2.8)$  how to use the option textcolor.

```
86 \DeclareStringOption{textcolor}
87 \define@key{CLZ}{textcolor}[]{%
88 \cloze@set@option[textcolor]{\cloze@color{#1}}%
89 }
```
## <span id="page-13-3"></span>**3.1.2.8 thickness**

Please read the section  $(\rightarrow 2.2.10)$  $(\rightarrow 2.2.10)$  how to use the option thickness.

```
90 \DeclareStringOption{thickness}
91 \define@key{CLZ}{thickness}[]{\cloze@set@option[thickness]{#1}}
```
## <span id="page-13-4"></span>**3.1.2.9 width**

Please read the section  $(\rightarrow 2.2.11)$  $(\rightarrow 2.2.11)$  how to use the option width. width affects only the command  $\text{clozefix} (\rightarrow 2.1.3)$  $\text{clozefix} (\rightarrow 2.1.3)$ .

```
92 \DeclareStringOption{width}
93 \define@key{CLZ}{width}[]{\cloze@set@option[width]{#1}}
```
94 \ProcessKeyvalOptions{CLZ}

## <span id="page-14-0"></span>**3.1.3 Public macros**

118 \clozefont\relax% \cloze@margin{#2}%

All public macros are prefixed with \cloze.

```
\clozeset The usage of the command \clozeset is described in detail in section 2.2.2).
                95 \newcommand{\clozeset}[1]{%
                96 \cloze@set@to@global%
                97 \kvsetkeys{CLZ}{#1}%
                98 }
  \cl{c}zereset The usage of the command \cl{c}zereset is described in detail in section (\rightarrow2.2.3).
                99 \newcommand{\clozereset}{%
               100 \directlua{cloze.reset()}
               101 }
   \cl{closzeshow} The usage of the command \cl{closeshow} is described in detail in section (\rightarrow2.2.4).
               102 \newcommand{\clozeshow}{%
               103 \clozeset{show}
               104 }
   \cl{closehide} The usage of the command \cl{closehide} is described in detail in section (\rightarrow2.2.4).
               105 \newcommand{\clozehide}{%
               106 \clozeset{hide}
               107 }
   \cl{closed} The usage of the command \cl{closed} is described in detail in section (\rightarrow2.1.2).
               108 \newcommand{\clozefont}{\itshape}
\cl{c} \clozesetfont The usage of the command \cl{c} \clozesetfont is described in detail in section (\rightarrow2.1.2).
               109 \newcommand{\clozesetfont}[1]{%
               110 \renewcommand{\clozefont}[1]{%
               111 #1%
               112 }%
               113 }
       \cloze The usage of the command \cloze is described in detail in section 2.1.1).
               114 \newcommand{\cloze}[2][]{%
               115 \cloze@set@local@options{#1}%
               116 \cloze@start@marker{basic}%
               117 {%
```

```
120 }%
121 \cloze@stop@marker{basic}%
122 }
```
 $\cl{closedix}$  The usage of the command  $\cl{closedix}$  is described in detail in section ( $\rightarrow$  [2.1.3\)](#page-4-1).

```
123 \newcommand{\clozefix}[2][]{%
124 \cloze@set@local@options{#1}%
125 \cloze@start@marker{fix}%
126 {%
127 \clozefont\relax%
128 \cloze@margin{#2}%
129 }%
130 \cloze@stop@marker{fix}%
131 }
```
clozepar The usage of the environment clozepar is described in detail in section  $(\rightarrow 2.1.5)$  $(\rightarrow 2.1.5)$ .

```
132 \newenvironment{clozepar}[1][]%
133 {%
134 \par%
135 \cloze@set@local@options{#1}%
136 \cloze@start@marker{par}%
137 \clozefont\relax%
138 }%
139 {%
140 \cloze@stop@marker{par}%
141 \par%
142 \directlua{cloze.unregister('par')}%
143 }
```
 $\cl{closed}$  The usage of the command  $\cl{closed}$  is described in detail in section ( $\rightarrow$  [2.1.4\)](#page-5-0).

```
144 \newcommand{\clozefil}[2][]{%
145 \cloze[#1]{#2}\clozelinefil[#1]%
146 }
```
 $\cl{closedine}$  The usage of the command  $\cl{closedine}$  is described in detail in section ( $\rightarrow$  [2.1.6\)](#page-5-2).

```
147 \newcommand{\clozeline}[1][]{%
148 \cloze@set@local@options{#1}%
149 \directlua{cloze.line()}%
150 }
```
 $\cl{c}$  \clozelinefil The usage of the command  $\cl{c}$  \clozelinefil is described in detail in section ( $\rightarrow$ [2.1.7\)](#page-5-3).

\newcommand{\clozelinefil}[1][]{%

```
153 \strut%
154 \directlua{cloze.linefil()}%
155 \strut%
156 }
```
## <span id="page-16-0"></span>**3.2 The file cloze.lua**

## <span id="page-16-1"></span>**3.2.0.1 Initialisation of the function tables**

It is good form to provide some background informations about this Lua module.

```
1 if not modules then modules = { } end modules ['close'] = \{2 version = '0.1',
3 comment = 'close',
4 author = 'Josef Friedrich, R.-M. Huber',
5 copyright = 'Josef Friedrich, R.-M. Huber',
6 license = 'The LaTeX Project Public License Version 1.3c 2008-05-04'
7 }
```
nodex is a abbreviation for *node eXtended*.

```
8 local nodex = {}
```
All values and functions, which are related to the option management, are stored in a table called registry.

local registry = {}

I didn't know what value I should take as user\_id. Therefore I took my birthday and transformed it to a large number.

```
10 registry.user_id = 3121978
11 registry.storage = \{\}12 registry.defaults = {
13 ['align'] = 'l',
14 ['distance'] = '1.5pt',
15 ['hide'] = false,
16 ['linecolor'] = '0 0 0 rg 0 0 0 RG', -- black
17 ['margin'] = '3pt',
18 ['resetcolor'] = '0 0 0 rg 0 0 0 RG', -- black
19 ['show_text'] = true,
20 ['show'] = true,
21 ['textcolor'] = '0 0 1 rg 0 0 1 RG', -- blue
22 ['thickness'] = '0.4pt',
23 ['width'] = '2cm',
24 }
25 registry.global_options = {}
26 registry.local_options = {}
```
All those functions are stored in the table cloze that are registered as callbacks to the pre and post linebreak filters.

 $27$  local cloze =  $\{\}$ 

In the status table are stored state information, which are necessary for the recursive cloze generation.

```
28 cloze.status = {}
```
The base table contains some basic functions. base is the only table of this Lua module that will be exported.

```
29 local base = \{\}30 base.is_registered = {}
```
## <span id="page-17-0"></span>**3.2.1 Node precessing (nodex)**

All functions in this section are stored in a table called nodex. nodex is a abbreviation for *node eXtended*. The nodex table bundles all functions, which extend the built-in node library.

## <span id="page-17-1"></span>**3.2.1.1 Color handling (color)**

```
create_colorstack
```
Create a whatsit node of the subtype pdf\_colorstack. data is a PDF colorstack string like 0 0 0 rg 0 0 0 RG.

```
31 function nodex.create_colorstack(data)
32 if not data then
33 data = '0 0 0 rg 0 0 0 RG' -- black
34 end
35 local whatsit = node.new('whatsit', 'pdf_colorstack')
36 whatsit.stack = 0
37 whatsit.data = data
38 return whatsit
39 end
```
create\_color

nodex.create\_color() is a wrapper for the function nodex.create\_colorstack(). It queries the current values of the options linecolor and textcolor. The argument option accepts the strings line, text and reset.

```
40 function nodex.create_color(option)
41 local data
42 if option == 'line' then
43 data = registry.get_value('linecolor')
44 elseif option == 'text' then
45 data = registry.get_value('textcolor')
46 elseif option == 'reset' then
47 data = nil
```

```
48 else
49 data = nil50 end
51 return nodex.create_colorstack(data)
52 end
```
## <span id="page-18-0"></span>**3.2.1.2 Line handling (line)**

```
create_line
```
Create a rule node, which is used as a line for the cloze texts. The depth and the height of the rule are calculated form the options thickness and distance. The argument width must have the length unit *scaled points*.

```
53 function nodex.create_line(width)
54 local rule = node.new(node.id('rule'))
55 local thickness = tex.sp(registry.get_value('thickness'))
56 local distance = tex.sp(registry.get_value('distance'))
57 rule.depth = distance + thickness
58 rule.height = - distance
59 rule.width = width
60 return rule
61 end
```
#### insert\_list

Insert a list of nodes after or before the current. The head argument is optional. In some edge cases it is unfortately necessary. if head is omitted the current node is used. The argument position can take the values 'after' or 'before'.

```
62 function nodex.insert_list(position, current, list, head)
63 if not head then
64 head = current
65 end
66 for i, insert in ipairs(list) do
67 if position == 'after' then
68 head, current = node.insert_after(head, current, insert)
69 elseif position == 'before' then
70 head, current = node.insert_before(head, current, insert)
71 end
72 end
73 return current
74 end
```
insert\_line

Enclose a rule node (cloze line) with two PDF colorstack whatsits. The first colorstack node dyes the line, the seccond resets the color.

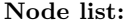

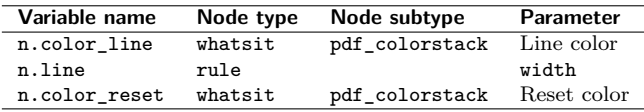

function nodex.insert\_line(current, width)

```
76 return nodex.insert_list(
77 'after',
78 current,
79 {
80 nodex.create_color('line'),
81 nodex.create_line(width),
82 nodex.create_color('reset')
83 }
84 )
85 end
```
write\_line

This function enclozes a rule node with color nodes as it the function nodex.insert\_line does. In contrast to nodex.insert\_line the three nodes are appended to TFX's 'current list'. They are not inserted in a node list, which is accessed by a Lua callback.

#### **Node list:**

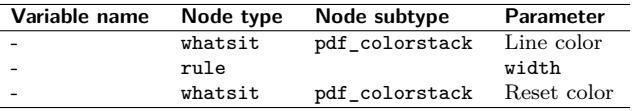

```
86 function nodex.write_line()
```

```
87 node.write(nodex.create_color('line'))
88 node.write(nodex.create_line(tex.sp(registry.get_value('width'))))
89 node.write(nodex.create_color('reset'))
90 end
```
## <span id="page-19-0"></span>**3.2.1.3 Handling of extendable lines (linefil)**

## create\_linefil

This function creates a line which stretchs indefinitely in the horizontal direction.

```
91 function nodex.create_linefil()
92 local glue = node.new('glue')
93 glue.subtype = 100
94 glue.stretch = 65536
95 glue.stretch_order = 3
96 local rule = nodex.create_line(0)
97 rule.dir = 'TLT'
98 glue.leader = rule
99 return glue
100 end
```
#### write\_linefil

The function nodex.write\_linefil surrounds a indefinitely strechable line with color whatsits and puts it to T<sub>E</sub>X's 'current (node) list'.

```
101 function nodex.write_linefil()
102 node.write(nodex.create_color('line'))
103 node.write(nodex.create_linefil())
104 node.write(nodex.create_color('reset'))
105 end
```
## <span id="page-20-0"></span>**3.2.1.4 Kern handling (kern)**

create\_kern

```
This function creates a kern node with a given width. The argument width had
                to be specified in scaled points.
               106 function nodex.create_kern(width)
               107 local kern = node.new(node.id('kern'))
               108 kern.kern = width
               109 return kern
               110 end
strut_to_hlist
                To make life easier: We add at the beginning of each hlist a strut. Now we can
                add line, color etc. nodes after the first node of a hlist not before - after is much
                more easier.
               111 function nodex.strut_to_hlist(hlist)
               112 local n = \{\} -- node
               113 n.head = hlist.head
               114 n.kern = nodex.create_kern(0)
               115 n.strut = node.insert_before(n.head, n.head, n.kern)
               116 hlist.head = n.head.prev
               117 return hlist, n.strut, n.head
               118 end
  write_margin
                Write kern nodes to the current node list. This kern nodes can be used to build a
                margin.
               119 function nodex.write_margin()
               120 local kern = nodex.create_kern(tex.sp(registry.get_value('margin')))
               121 node.write(kern)
               122 end
  search_hlist
                Search for a hlist (subtype line). Return false, if no hlist can be found.
               123 function nodex.search hlist(head)
               124 while head do
               125 if head.id == node.id('hlist') and head.subtype == 1 then
               126 return nodex.strut_to_hlist(head)
               127 end
               128 head = head.next
               129 end
               130 return false
               131 end
```
## <span id="page-20-1"></span>**3.2.2 Option handling (registry)**

The table registry bundels functions that deal with option handling.

## <span id="page-21-0"></span>**3.2.2.1 Marker processing (marker)**

A marker is a whatsit node of the subtype user\_defined. A marker has two purposes:

- 1. Mark the begin and the end of a gap.
- 2. Store a index number, that points to a Lua table, which holds some additional data like the local options.

create\_marker

We create a user defined whatsit node that can store a number (type  $= 100$ ). In order to distinguish this node from other user defined whatsit nodes we set the user\_id to a large number. We call this whatsit node a marker. The argument index is a number, which is associated to values in the registry.storage table.

```
132 function registry.create_marker(index)
133 local marker = node.new('whatsit','user_defined')
134 marker.type = 100 -- number
135 marker.user_id = registry.user_id
136 marker.value = index
137 return marker
138 end
```

```
write_marker
```
Write a marker node to  $T_F X$ 's current node list. The argument mode accepts the string values basic, fix and par. The argument position. The argument position is either set to start or to stop.

```
139 function registry.write_marker(mode, position)
140 local index = registry.set_storage(mode, position)
141 local marker = registry.create_marker(index)
142 node.write(marker)
143 end
```
is\_marker

This functions checks if the given node item is a marker.

```
144 function registry.is_marker(item)
145 if item.id == node.id('whatsit')
146 and item.subtype == node.subtype('user_defined')
147 and item.user_id == registry.user_id then
148 return true
149 else
150 return false
151 end
152 end
```
check\_marker

This functions tests, whether the given node item is a marker. The argument item is a node. The argument mode accepts the string values basic, fix and par. The argument position is either set to start or to stop.

153 function registry.check\_marker(item, mode, position)

```
154 local data = registry.get_marker_data(item)
155 if data and data.mode == mode and data.position == position then
156 return true
157 else
158 return false
159 end
160 end
```
## get\_marker

registry.get\_marker returns the given marker. The argument item is a node. The argument mode accepts the string values basic, fix and par. The argument position is either set to start or to stop.

```
161 function registry.get_marker(item, mode, position)
162 local out
163 if registry.check_marker(item, mode, position) then
164 out = item
165 else
166 out = false
167 end
168 if out and position == 'start' then
169 registry.get_marker_values(item)
170 end
171 return out
172 end
```
#### get\_marker\_data

registry.get\_marker\_data tests whether the node item is a marker. The argument item is a node of unspecified type.

```
173 function registry.get_marker_data(item)
174 if item.id == node.id('whatsit')
175 and item.subtype == node.subtype('user_defined')
176 and item.user_id == registry.user_id then
177 return registry.get_storage(item.value)
178 else
179 return false
180 end
181 end
```
#### get\_marker\_values

First this function saves the associatied values of a marker to the local options table. Second it returns this values. The argument marker is a whatsit node.

```
182 function registry.get_marker_values(marker)
183 local data = registry.get_marker_data(marker)
184 registry.local_options = data.values
185 return data.values
186 end
```
remove\_marker

This function removes a given whatsit marker. It only deletes a node, if a marker is given.

```
187 function registry.remove_marker(marker)
188 if registry.is_marker(marker) then node.remove(marker, marker) end
189 end
```
## <span id="page-23-0"></span>**3.2.2.2 Storage functions (storage)**

#### get\_index

registry.index is a counter. The functions registry.get\_index() increases the counter by one and then returns it.

```
190 function registry.get_index()
191 if not registry.index then
192 registry.index = 0
193 end
194 registry.index = registry.index + 1
195 return registry.index
196 end
```
#### set\_storage

registry.set\_storage() stores the local options in the Lua table registry.storage. It returns a numeric index number. This index number is the key, where the local options in the Lua table are stored. The argument mode accepts the string values basic, fix and par.

```
197 function registry.set_storage(mode, position)
198 local index = registry.get_index()
199 local data = \{200 ['mode'] = mode,
201 ['position'] = position
202 }
203 data.values = registry.local_options
204 registry.storage[index] = data
205 return index
206 end
```
#### get\_storage

The function registry.get\_storage() retrieves values which belong to a whatsit marker. The argument index is a numeric value.

```
207 function registry.get_storage(index)
208 return registry.storage[index]
209 end
```
## <span id="page-23-1"></span>**3.2.2.3 Option processing (option)**

```
set_option
```
This function stores a value value and his associated key key either to the global (registry.global\_options) or to the local (registry.local\_options) option table. The global boolean variable registry.local\_options controls in which table the values are stored.

```
210 function registry.set_option(key, value)
211 if value == '' or value == '\\color@ ' then
```

```
212 return false
                     213 end
                     214 if registry.is_global == true then
                     215 registry.global_options[key] = value
                     216 else
                     217 registry.local_options[key] = value
                     218 end
                     219 end
       set_is_global
                      registry.set_is_global() sets the variable registry.is_global to the value
                      value. It is intended, that the variable takes boolean values.
                     220 function registry.set_is_global(value)
                     221 registry.is_global = value
                      222 end
 unset_local_options
                      This function unsets the local options.
                     223 function registry.unset_local_options()
                     224 registry.local_options = {}
                     225 end
unset_global_options
                      registry.unset_global_options empties the global options storage.
                     226 function registry.unset_global_options()
                     227 registry.global options = \{\}228 end
           get value
                      Retrieve a value from a given key. First search for the value in the local options,
                      then in the global options. If both option storages are empty, the default value
                      will be returned.
                     229 function registry.get_value(key)
                     230 if registry.has_value(registry.local_options[key]) then
                     231 return registry.local_options[key]
                     232 end
                     233 if registry.has_value(registry.global_options[key]) then
                     234 return registry.global_options[key]
                     235 end
                     236 return registry.defaults[key]
                     237 end
      get_value_show
                      The function registry.get_value_show() returns the boolean value true if the
                      option show is true. In contrast to the function registry.get_value() it converts
                      the string value 'true' to a boolean value.
                     238 function registry.get_value_show()
                     239 if
                     240 registry.get_value('show') == true
                     241 or
```

```
242 registry.get_value('show') == 'true'
243 then
244 return true
245 else
246 return false
247 end
248 end
```
## has\_value

This function tests whether the value value is not empty and has a value.

```
249 function registry.has_value(value)
250 if value == nil or value == '' or value == '\\color@ ' then
251 return false
252 else
253 return true
254 end
255 end
```
## get\_defaults

registry.get\_defaults(option) returns a the default value of the given option.

```
256 function registry.get_defaults(option)
257 return registry.defaults[option]
258 end
```
## <span id="page-25-0"></span>**3.2.3 Assembly to cloze texts (cloze)**

Some graphics for better understanding of the node tree:

## <span id="page-25-1"></span>**3.2.3.1 Paragraph**

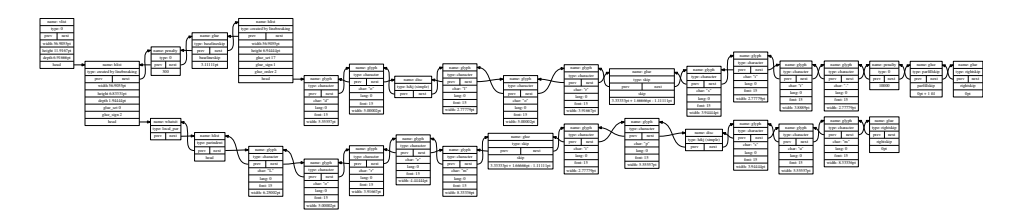

## <span id="page-26-0"></span>**3.2.3.2 Tabular environment**

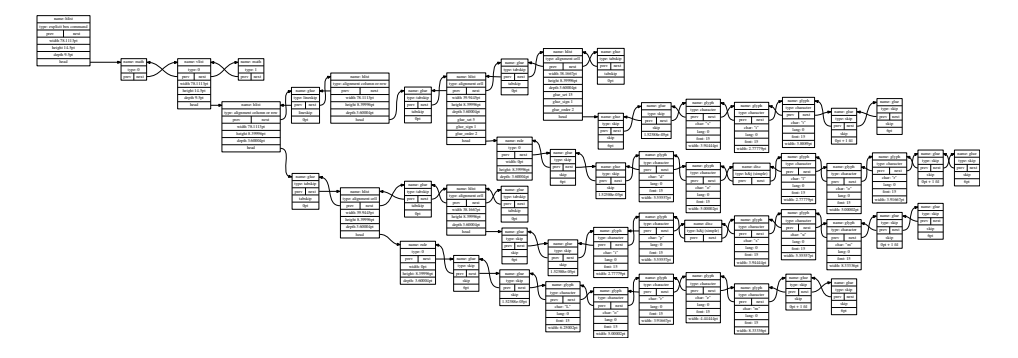

<span id="page-26-1"></span>**3.2.3.3 Picture environment**

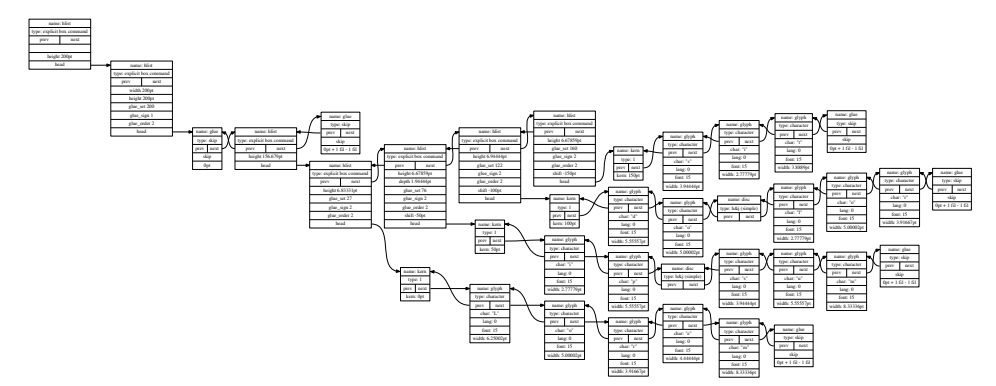

basic\_make

```
The function cloze.basic_make() makes one gap. The argument start is the
node, where the gap begins. The argument stop is the node, where the gap ends.
```

```
259 function cloze.basic_make(start, stop)
260 local n = \{\}261 local 1 = \{\}262 n.head = start
263 if not start or not stop then
264 return
265 end
266 n.start = start
267 n.stop = stop
268 l.width = node.dimensions(
269 cloze.status.hlist.glue_set,
270 cloze.status.hlist.glue_sign,
271 cloze.status.hlist.glue_order,
272 n.start,
273 n.stop
274 )
275 n.line = nodex.insert_line(n.start, l.width)
```

```
276 n.color_text = nodex.insert_list('after', n.line, {nodex.create_color('text')})
277 if registry.get_value_show() then
278 nodex.insert_list('after', n.color_text, {nodex.create_kern(-l.width)})
279 nodex.insert_list('before', n.stop, {nodex.create_color('reset')}, n.head)
280 else
281 n.line.next = n.stop.next
282 n.stop.prev = n.line.prev
283 end
```
I some edge cases the lua callbacks get fired up twice. After the cloze has been created, the start and stop whatsit markers can be deleted.

```
284 registry.remove_marker(n.start)
                 285 registry.remove_marker(n.stop)
                 286 end
basic_search_stop
                  Search for a stop marker.
                 287 function cloze.basic_search_stop(head)
                 288 local stop
                 289 while head do
                 290 cloze.status.continue = true
                 291 stop = head
                 292 if registry.check_marker(stop, 'basic', 'stop') then
                 293 cloze.status.continue = false
                 294 break
                 295 end
                 296 head = head.next
                 297 end
                 298 return stop
```
basic\_search\_start

end

Search for a start marker. Also begin a new cloze, if the boolean value cloze.status.continue is true. The knowledge of the last hlist node is a requirement to begin a cloze.

```
300 function cloze.basic_search_start(head)
301 local start
302 local stop
303 local n = \{\}304 if cloze.status.continue then
305 n.hlist = nodex.search_hlist(head)
306 if n.hlist then
307 cloze.status.hlist = n.hlist
308 start = cloze.status.hlist.head
309 end
310 elseif registry.check_marker(head, 'basic', 'start') then
311 start = head
312 end
313 if start then
```

```
314 stop = cloze.basic_search_stop(start)
315 cloze.basic_make(start, stop)
316 end
317 end
```
#### basic\_recursion

Parse recursivley the node tree. Start and stop markers can be nested deeply into the node tree.

```
318 function cloze.basic_recursion(head)
319 while head do
320 if head.head then
321 cloze.status.hlist = head
322 cloze.basic_recursion(head.head)
323 else
324 cloze.basic_search_start(head)
325 end
326 head = head.next
327 end
328 end
```
#### basic

The corresponding LATEX command to this lua function is  $\text{c}_1 \to 2.1.1$ . The argument head is the head node of a node list.

```
329 function cloze.basic(head)
330 cloze.status.continue = false
331 cloze.basic_recursion(head)
332 return head
333 end
```
#### fix\_length

Calculate the length of the whitespace before  $(1 \cdot \text{kern\_start})$  and after  $(1 \cdot \text{kern\_stopt})$ the text.

```
334 function cloze.fix_length(start, stop)
335 local l = \{\}336 l.width = tex.sp(registry.get_value('width'))
337 l.text_width = node.dimensions(start, stop)
338 l.align = registry.get_value('align')
339 if l.align == 'right' then
340 l.kern_start = - l.text_width
341 l.kern_stop = 0
342 elseif l.align == 'center' then
343 l.half = (l.width - l.text_width) / 2
344 l.kern_start = - l.half - l.text_width
345 l.kern_stop = l.half
346 else
347 l.kern_start = - l.width
348 l.kern_stop = l.width - l.text_width
349 end
350 return l.width, l.kern_start, l.kern_stop
351 end
```
fix\_make The function cloze.fix\_make generates a gap of fixed width.

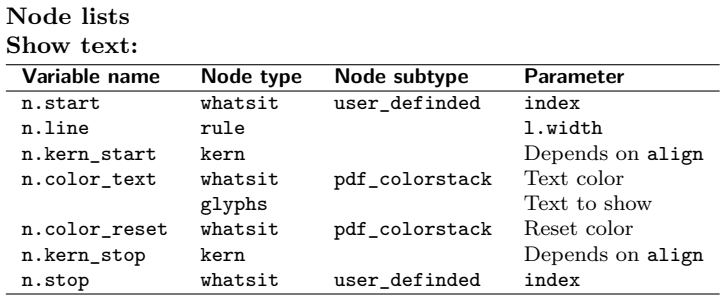

#### **Hide text:**

380 end

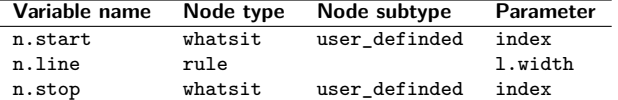

The argument start is the node, where the gap begins. The argument stop is the node, where the gap ends.

```
352 function cloze.fix_make(start, stop)
353 local l = \{\} -- length
354 local n = \{\} -- node
355 l.width, l.kern_start, l.kern_stop = cloze.fix_length(start, stop)
356 n.line = nodex.insert_line(start, l.width)
357 if registry.get_value_show() then
358 nodex.insert_list(
359 'after',
360 n.line,
361 {
362 nodex.create_kern(l.kern_start),
363 nodex.create_color('text')
364 }
365 )
366 nodex.insert_list(
367 'before',
368 stop,
369 {
370 nodex.create_color('reset'),
371 nodex.create_kern(l.kern_stop)
372 },
373 start
374 )
375 else
376 n.line.next = stop.next
377 end
378 registry.remove_marker(start)
379 registry.remove_marker(stop)
```
## fix\_recursion Function to recurse the node list and search after marker. head is the head node of a node list.

```
381 function cloze.fix_recursion(head)
382 local n = \{\} -- node
383 n.start, n.stop = false
384 while head do
385 if head.head then
386 cloze.fix_recursion(head.head)
387 else
388 if not n.start then
389 n.start = registry.get_marker(head, 'fix', 'start')
390 end
391 if not n.stop then
392 n.stop = registry.get_marker(head, 'fix', 'stop')
393 end
394 if n.start and n.stop then
395 cloze.fix_make(n.start, n.stop)
396 n.start, n.stop = false
397 end
398 end
399 head = head.next
400 end
401 end
```
fix

The corresponding LAT<sub>E</sub>X command to this Lua function is  $\text{closefix}$   $(\rightarrow 2.1.3)$  $(\rightarrow 2.1.3)$ . The argument head is the head node of a node list.

 function cloze.fix(head) cloze.fix\_recursion(head) return head 405 end

par

The corresponding LAT<sub>E</sub>X environment to this lua function is clozepar ( $\rightarrow$  [2.1.5\)](#page-5-1).

#### **Node lists Show text:**

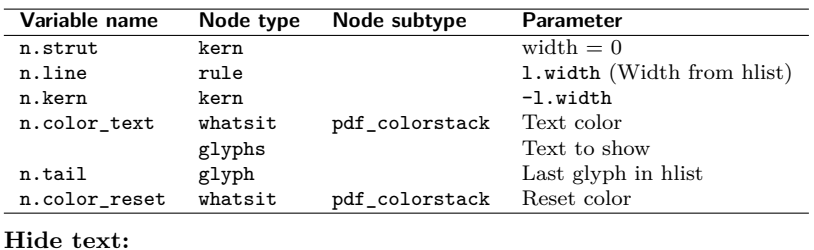

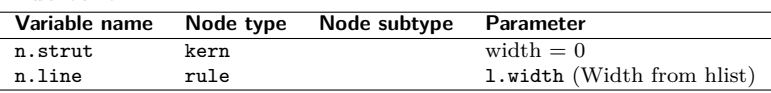

The argument head is the head node of a node list.

```
406 function cloze.par(head)
407 local l = \{\} -- length
408 local n = \{\} -- node
409 for hlist in node.traverse_id(node.id('hlist'), head) do
410 for whatsit in node.traverse_id(node.id('whatsit'), hlist.head) do
411 registry.get_marker(whatsit, 'par', 'start')
412 end
413 l.width = hlist.width
414 hlist, n.strut, n.head = nodex.strut_to_hlist(hlist)
415 n.line = nodex.insert_line(n.strut, l.width)
416 if registry.get_value_show() then
417 nodex.insert_list(
418 'after',
419 n.line,
420 {
421 nodex.create_kern(-l.width),
422 nodex.create_color('text')
423 }
424 )
425 nodex.insert_list(
426 'after',
427 node.tail(head),
428 {nodex.create color('reset')}
429 )
430 else
431 n.line.next = nil
432 end
433 end
434 return head
435 end
```
## <span id="page-31-0"></span>**3.2.4 Basic module functions (base)**

register The base table contains functions which are published to the cloze.sty file. This function registers the functions cloze.par, cloze.basic and cloze.fix the Lua callbacks. cloze.par and cloze.basic are registered to the callback post\_linebreak\_filter and cloze.fix to the callback pre\_linebreak\_filter. The argument mode accepts the string values basic, fix and par.

```
436 function base.register(mode)
437 local basic
438 if mode == 'par' then
439 luatexbase.add_to_callback(
440 'post_linebreak_filter',
441 cloze.par,
442 mode
443 )
444 return true
```

```
445 end
446 if not base.is_registered[mode] then
447 if mode == 'basic' then
448 luatexbase.add_to_callback(
449 'post_linebreak_filter',
450 cloze.basic,
451 mode
452 )
453 elseif mode == 'fix' then
454 luatexbase.add_to_callback(
455 'pre_linebreak_filter',
456 cloze.fix,
457 mode
458 )
459 else
460 return false
461 end
462 base.is_registered[mode] = true
463 end
464 end
```
#### unregister

base.unregister(mode) deletes the registered functions from the Lua callbacks. The argument mode accepts the string values basic, fix and par.

```
465 function base.unregister(mode)
466 if mode == 'basic' then
467 luatexbase.remove_from_callback('post_linebreak_filter', mode)
468 elseif mode == 'fix' then
469 luatexbase.remove_from_callback('pre_linebreak_filter', mode)
470 else
471 luatexbase.remove_from_callback('post_linebreak_filter', mode)
472 end
473 end
```
Publish some functions to the cloze.sty file.

```
474 base.linefil = nodex.write linefil
475 base.line = nodex.write_line
476 base.margin = nodex.write_margin
477 base.set_option = registry.set_option
478 base.set_is_global = registry.set_is_global
479 base.unset_local_options = registry.unset_local_options
480 base.reset = registry.unset_global_options
481 base.get_defaults = registry.get_defaults
482 base.marker = registry.write_marker
```
return base

# **Change History**

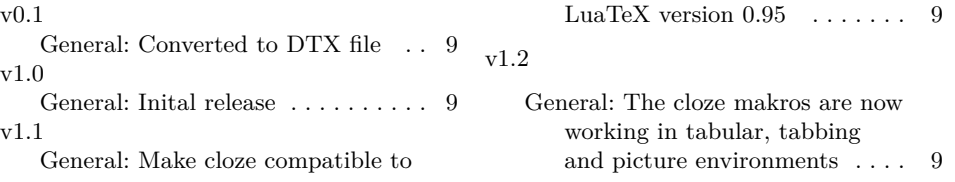

# **Index**

Numbers written in italic refer to the page where the corresponding entry is described; numbers underlined refer to the code line of the definition; numbers in roman refer to the code lines where the entry is used.

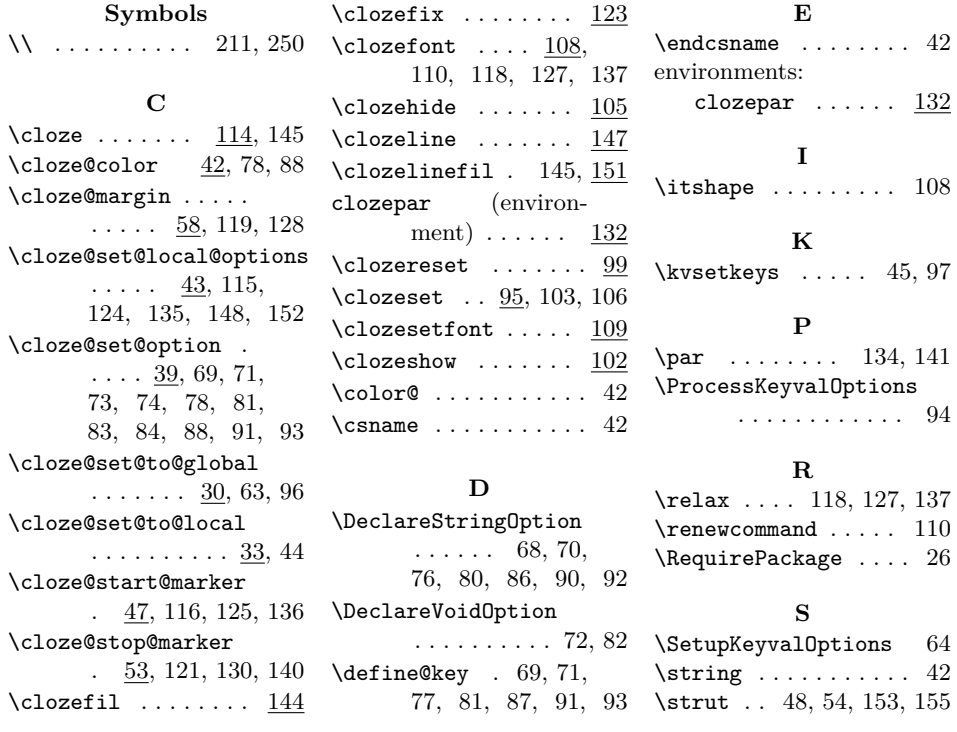